Nos données au service de la Santé

**WEBCONFÉRENCE "ANALYSE DES RÉSULTATS DE COÛTS TDC ET BASE DE COÛTS" ENC HAD**

**10 juin 2024**

**ATIH** 

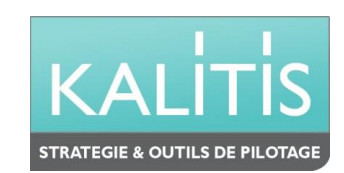

### **Fonctionnement de la conférence**

 $>$  0&R

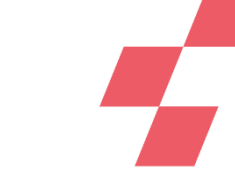

**Vous pourrez voir l'écran et entendre les animateurs (connexion à l'audio obligatoire au 01 70 91 86 46 ou directement via votre ordinateur)**

**Vous ne pourrez pas parler (microphones désactivés) mais vous pourrez poser vos questions par écrit via le module questions/réponses (Q&R) (en haut à droite de l'écran)**

Pour y accéder, cliquez sur la flèche afin d'afficher, en bas à droite de l'écran, la boite de dialogue vous permettant d'envoyer vos messages à « L'organisateur et l'animateur »

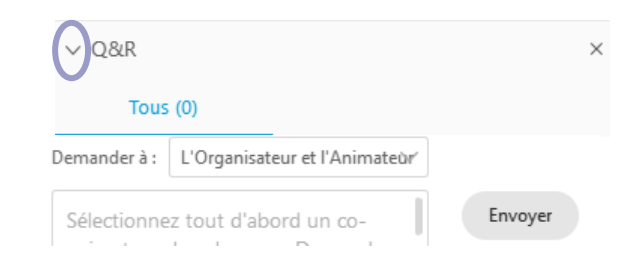

 $\times$ 

#### **Cette web conférence est enregistrée**

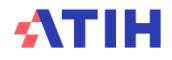

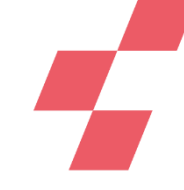

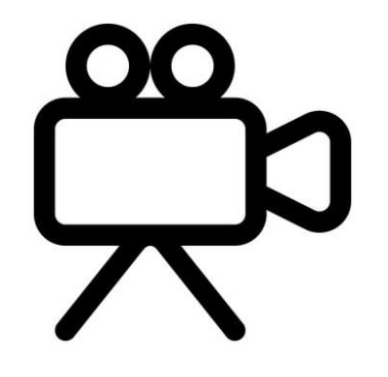

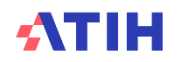

Nos données au service de la Santé

**WEBCONFÉRENCE "ANALYSE DES RÉSULTATS DE COÛTS TDC ET BASE DE COÛTS" ENC HAD**

**10 juin 2024**

**ATIH** 

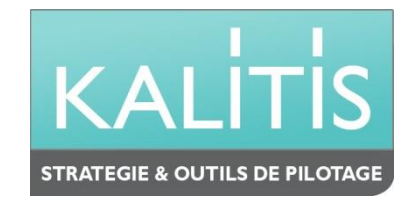

## **Objectifs des sessions sur les TDC et points méthodologiques en 3 webinaires**

Module 1 : Appropriation des TDC **Réaliser son autocontrôle** en V1  $\bullet$ 

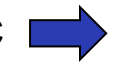

Module 2 : Analyse des résultats de coûts **Analyses via les TDC et la base de coûts** 

Module 3 : Retour des erreurs méthodologiques et leur résolution **Améliorer /**  $\bullet$ **Corriger ses données en V1+n**

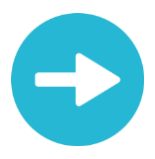

[Support de présentation et enregistrements du webinaire disponibles](http://echange.atih.sante.fr/)  [dans les prochains jours sur :](http://echange.atih.sante.fr/)

ps://www.atih.sante.fr/enc-had-donnees-2023

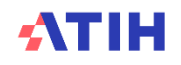

### **Agenda**

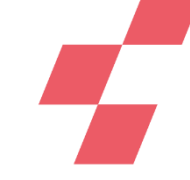

**Lors de la première webconférence, nous avons vu:**

- **Comment accéder aux Tableaux de Contrôle (TdC) ?**
- **Les ressources documentaires**
- **Les premiers TdC à étudier: Rubriques 1 & 2 & 3**

**Aujourd'hui, nous allons voir:**

- **Les TdC : Rubrique 4 : Coût des séjours et Synthèse**
- **L'utilisation de Visual ENC pour analyser les séquences atypiques**

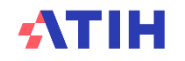

### **Comment accéder aux TdC ?**

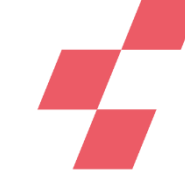

### **La plateforme e-ENC <https://enc-sanit.atih.sante.fr/>**

#### Cette plateforme vous permet de

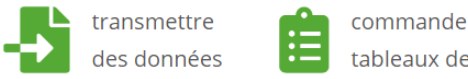

commander des tableaux de contrôle

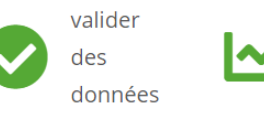

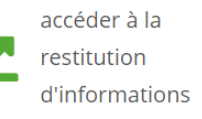

#### Tableaux de contrôle

Télécharger tous les tableaux et documents (.zip)

Voir les tableaux en html

#### **Ressources**

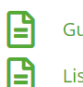

Guide de lecture des tableaux de contrôle

Liste des tableaux de contrôle (.xls)

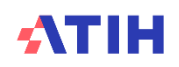

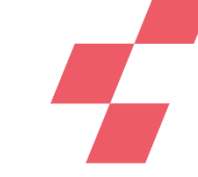

### **Ressources documentaires**

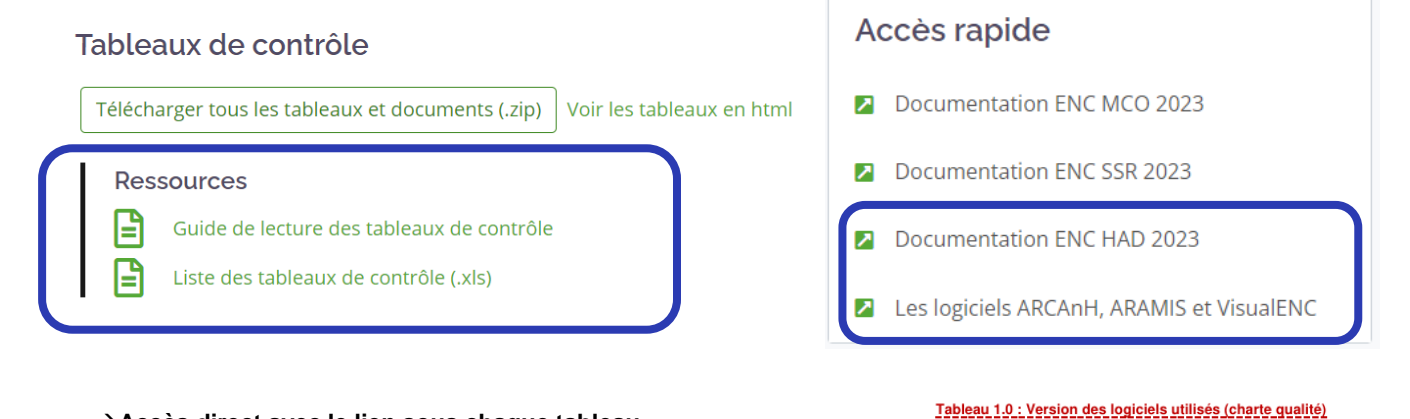

→**Accès direct avec le lien sous chaque tableau**

Tableau 1.0 : Version des logiciels utilisée (charte qualité) \*\* TDC PRIORITAIRE\*\*

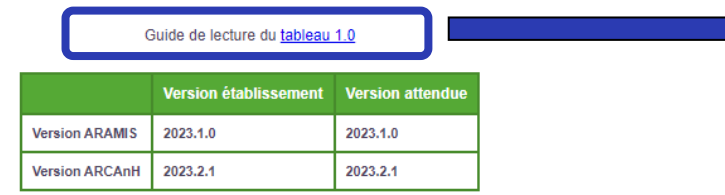

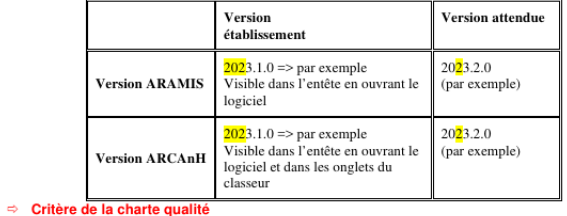

#### Objectif

Les versions établissement doivent être identiques aux versions attendues en tenant compte des mises à jour des logiciels au cours de la campagne.

Source: Toutes les informations de ce tableau sont issues d'ARCAnH et d'ARAMIS.

### TIH

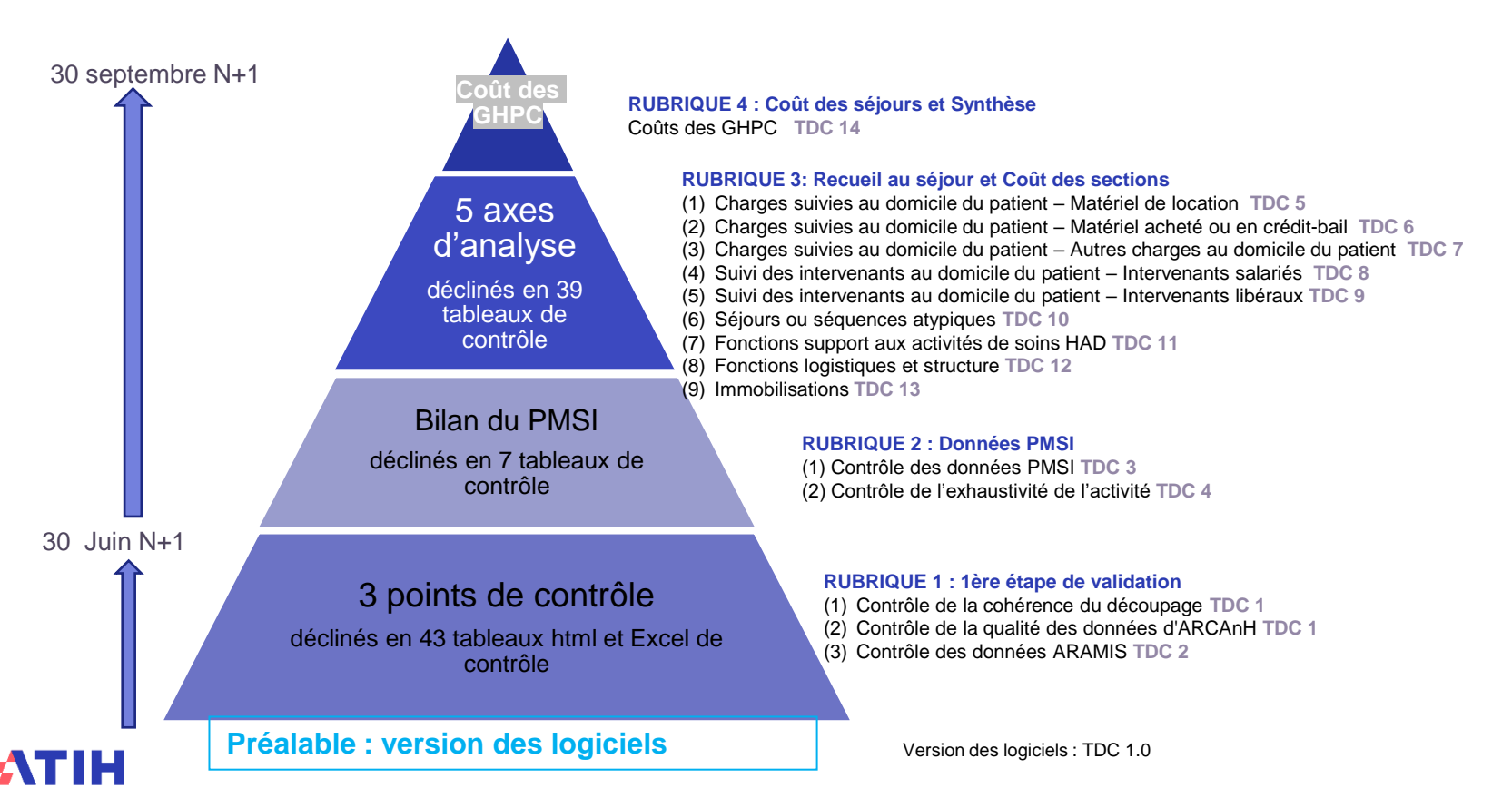

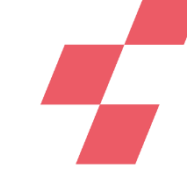

## **4 – Coût des séjours et Synthèse**

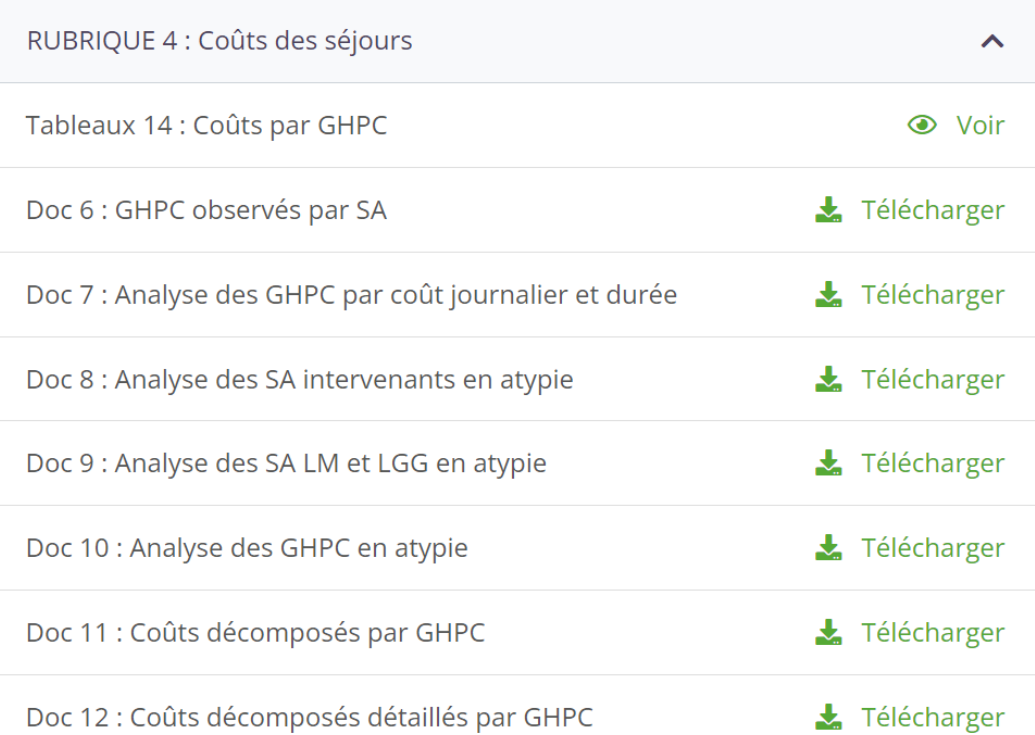

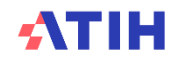

### **5 – Ensemble des TDC**

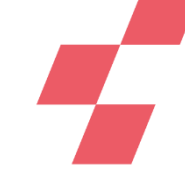

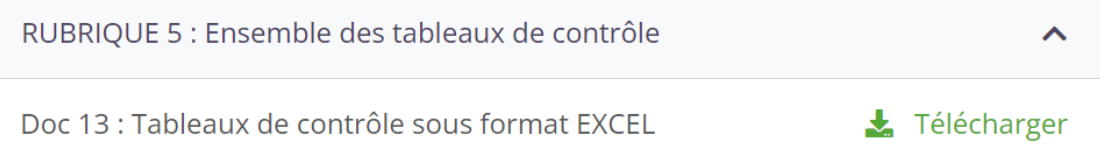

Ce fichier se nomme : FINESS.année.enchad.19tbxls.xlsx

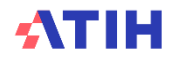

### **TDC prioritaires**

### **Afin d'orienter l'auto-contrôle de ses données par l'établissement, certains TDC sont signalés en TDC prioritaires**

• En version html des TDC, ils sont signalés dans le titre du TDC

Tableau 1.0 : Version des logiciels utilisée (charte qualité) \*\* TDC PRIORITAIRE \*\*

• Dans le fichier Doc 13 « Tableaux de contrôle sous format EXCEL », ils sont signalés dans le sommaire

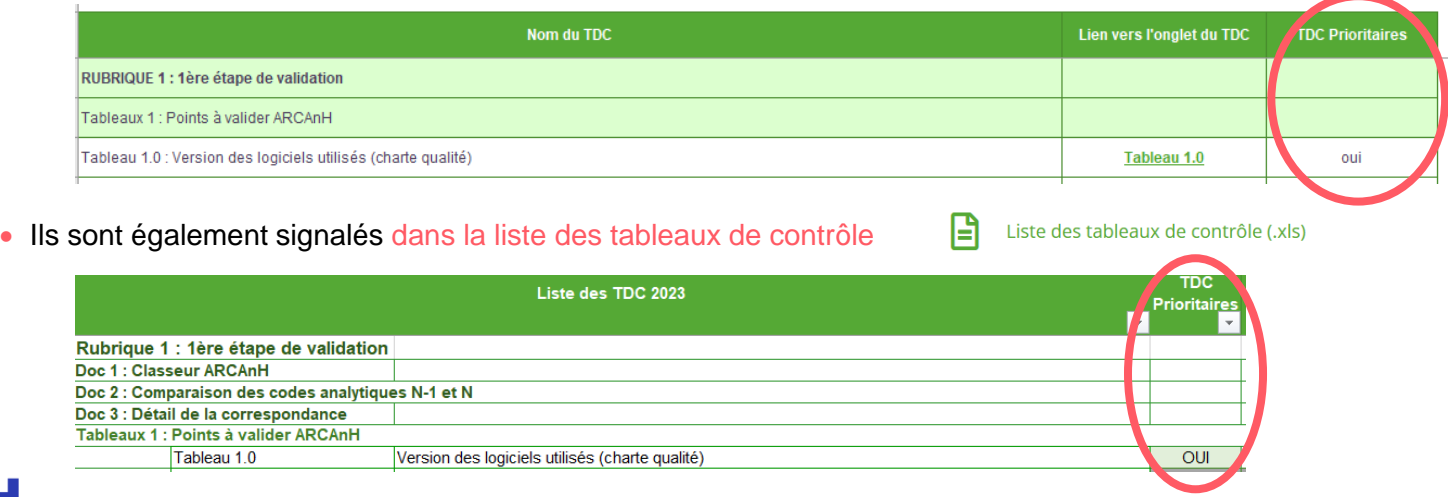

*Rubrique 4 : Coût des séjours*

### **Tableaux 14: Coût par GHPC**

Tableau 14.1 Coût total moyen journalier par GHPC (hors structure) Tableau 14.2 Durée moyenne des séquences par GHPC Tableau 14.3 Décomposition moyenne du coût d'un GHPC Tableau 14.4 Analyse des coûts des GHPC par mode de prise en charge **Tableau 14.4a Analyse des coûts des GHPC par MPP Tableau 14.4b Analyse des coûts moyens des GHPC par MPP et MPA** Tableau 14.5 Coûts décomposés des GHPC en atypie **Tableau 14.5a Evolution des coûts décomposés des GHPC en atypie entre N-1 et N**

**Tableau 14.5b Comparaison des coûts décomposés des GHPC en atypie par rapport au référentiel ENC**

**Tableau 14.5c Coûts décomposés des GHPC en atypie entre N-1 et N**

**Tableau 14.5d Coûts décomposés des GHPC en atypie par rapport au référentiel ENC** 

*Rubrique 4 : Coût des séjours*

Tableau 14.1 Coût total moyen journalier par GHPC (hors structure)

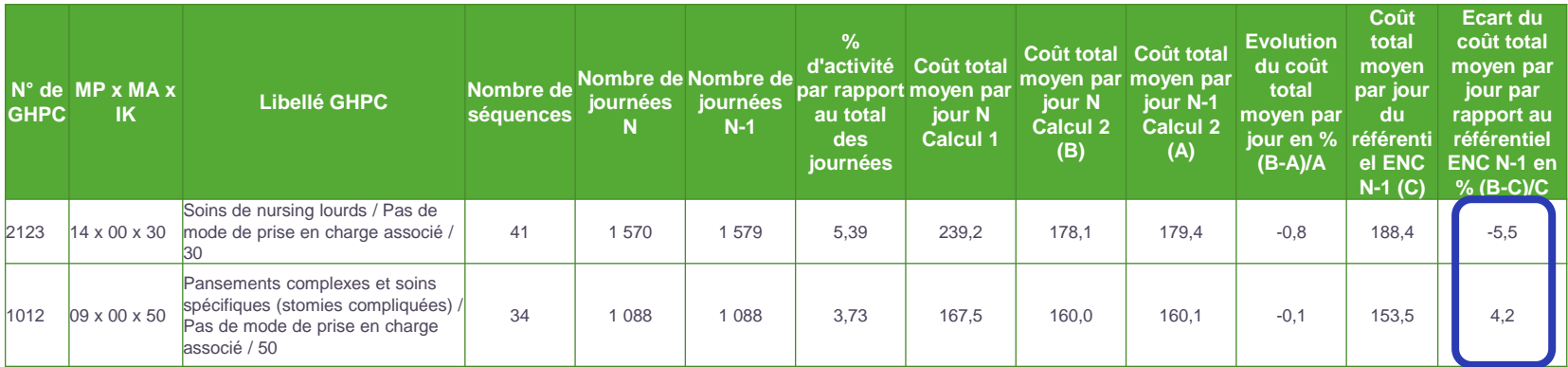

Repérer des évolutions importantes de coûts par GHPC et la variation par rapport au référentiel ENC N-1

Le tableau présente des données par GHPC, triées par pourcentage d'activité décroissant.

Le coût total moyen journalier par GHPC (hors structure) est calculé selon 2 méthodes :

- Calcul 1 : Coût moyen par jour
- Calcul 2 : Moyenne des coûts journaliers des séjours (quel que soit la durée des séjours)

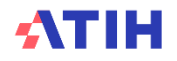

*Rubrique 4 : Coût des séjours*

Tableau 14.2 Durée moyenne des séquences par GHPC

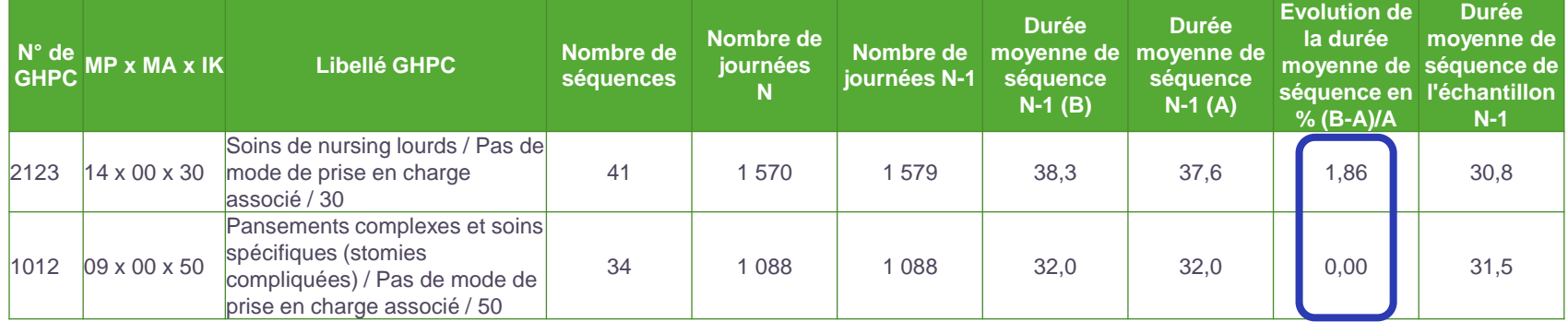

Repérer les évolutions importantes en termes de durée moyenne des séquences par GHPC.

Le périmètre comprend l'ensemble des GHPC de N et N-1.

Seules les séquences entières sur l'année N ou sur l'année N-1 sont prises en compte dans le tableau

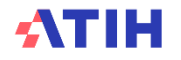

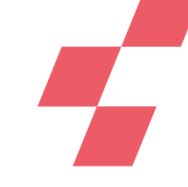

#### *Rubrique 4 : Coût des séjours*

Tableau 14.3 Décomposition moyenne du coût d'un GHPC

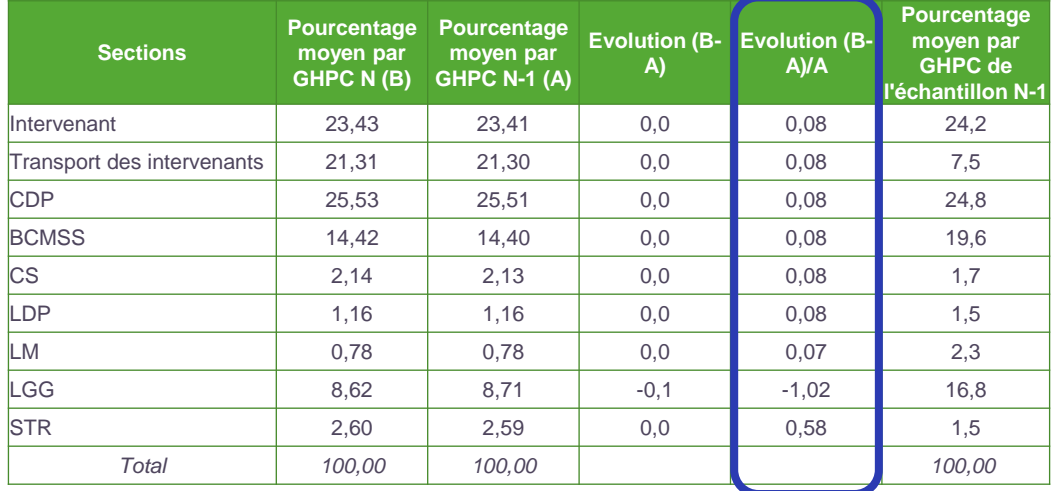

Repérer des évolutions importantes de coûts par GHPC et comparer le poids des sections des GHPC de l'établissement à la moyenne de l'échantillon ENC.

Commenter les évolutions N/N-1 de la composition du coût moyen par GHPC.

Seules les séquences entières sur l'année N ou sur l'année N-1 sont prises en compte dans le tableau.

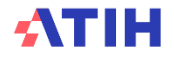

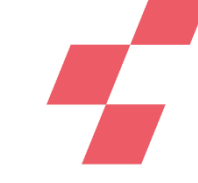

### *Rubrique 4 : Coût des séjours*

#### Tableau 14.4a Analyse des coûts des GHPC par MPP

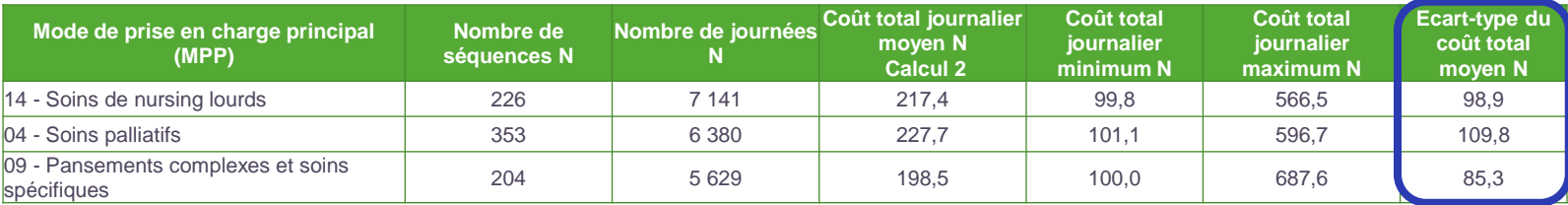

#### Tableau 14.4b Analyse des coûts moyens des GHPC par MPP et MPA

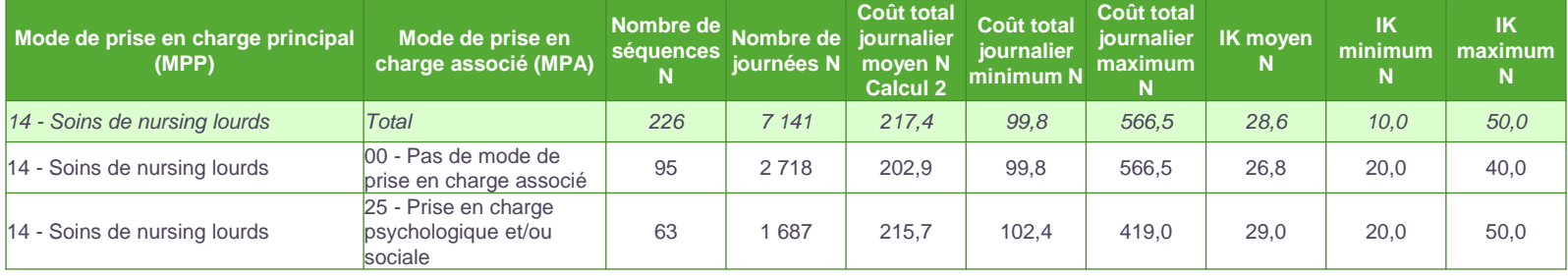

Analyser les GHPC dont les valeurs maximales ou minimales sont atypiques.

Analyser si la dispersion est importante autour de la moyenne grâce à l'écart-type

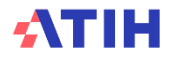

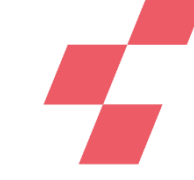

### *Rubrique 4 : Coût des séjours*

Tableau 14.5a Evolution des coûts décomposés des **GHPC en atypie** entre N-1 et N

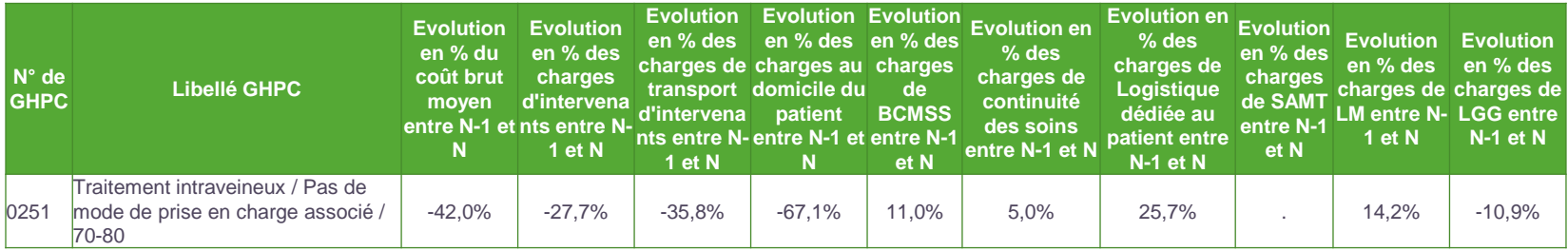

Analyser les origines des GHPC dont le coût est en atypie par rapport à N-1.

Le tableau indique les GHPC avec un coût >50% ou <-50% par rapport à N-1.

Seuls les GHPC de plus de 30 jours apparaitront dans cette liste

**Tableau 14.5b Comparaison des coûts décomposés des GHPC en atypie par rapport au référentiel ENC**

→ **Chaque atypie devra être justifiée auprès du superviseur dans le « Doc 10 : Analyse des GHPC en atypie »**

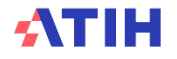

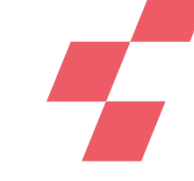

### *Rubrique 4 : Coût des séjours*

#### Tableau 14.5c Coûts décomposés des **GHPC en atypie** entre N-1 et N

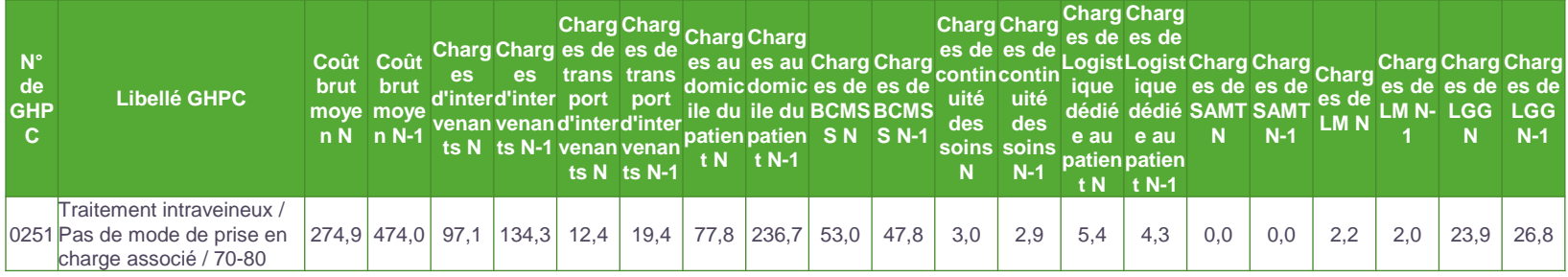

- Cibler les postes de charges où le GHPC se situe en atypie.
- Ce tableau présente les montants de charges de N et de N-1 sur les grandes catégories de coûts (Charges d'intervenants, charges de transport des intervenants, charges au domicile du patient, continuité des soins, logistique dédiée au patient, logistique médicale, logistique et gestion générale).
- Le tableau indique les GHPC avec un coût >50% ou <-50% par rapport à N-1.
- Seuls les GHPC de plus de 30 jours apparaitront dans cette liste.

**Tableau 14.5d Coûts décomposés des GHPC en atypie par rapport au référentiel ENC**

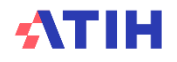

### *Rubrique 4 : Coût des séjours*

#### **Doc 6 : GHPC observés par SA : FINESS.année.enchad.16ghpcparsa.csv**

Objectif: analyser le parcours d'un GHPC

Pour un GHPC atypique, le parcours peut être comparé à celui de N-1 en se référant au fichier de la campagne précédente.

Peut s'utiliser dans les 2 sens :

**Quelles SA pour un GHPC**

**Quels GHPC pour une SA**

#### Utile pour renseigner le document d'atypie

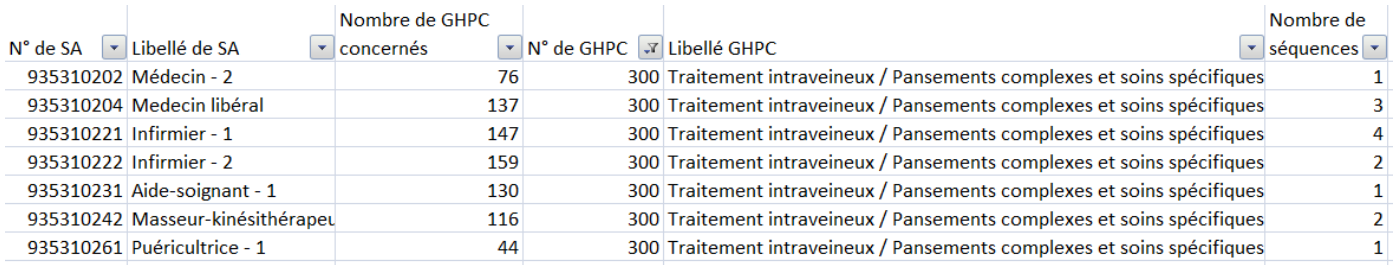

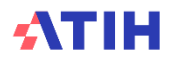

*Rubrique 4 : Coût des séjours*

#### **Doc 7 : Analyse des GHPC par coût journalier et durée FINESS.année.enchad.17ctghpc.csv**

Objectif: avoir une vue globale de l'ensemble des GHPC en termes de poids des journées, de coûts et de durée

Reprise des TDC 14.1 et 14.2 en version concaténée

Par ordre décroissant de nombre de journées

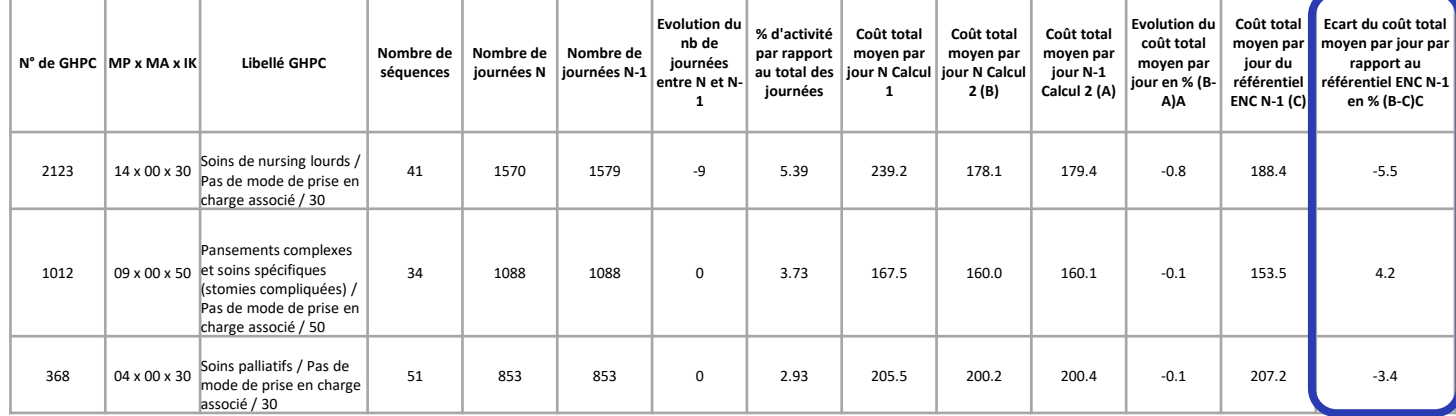

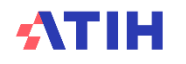

*Focus fichiers d'atypies*

**3 documents de justification des atypies**

- **Doc 8 : Analyse des SA intervenants en atypie: FINESS.année.enchad.justif\_sa.csv**
- **Doc 9 : Analyse des SA LM et LGG en atypie: FINESS.année.enchad.justif\_lm\_lgg.csv**
- **Doc 10 : Analyse des GHPC en atypie: FINESS. année.enchad.justif\_ghpc.csv**

Objectif : avoir les explications de l'établissement sur les atypies les plus importantes, et avoir les commentaires du superviseur sur l'explication donnée par l'établissement et ses propres explications le cas échéant.

L'établissement complète ces fichiers à partir de la V2 et les dépose sur la GED dans le répertoire 2023/Etablissement/05\_Justification\_Atypies

D'une validation à l'autre, les atypies évoluent en fonction des corrections.

#### **L'établissement doit obligatoirement compléter le fichier de sa dernière validation**.

Le superviseur ajoute son commentaire et intègre ces informations dans le rapport de supervision.

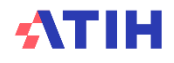

### *Focus fichiers d'atypies*

#### **Doc 8 : Analyse des SA intervenants en atypie**

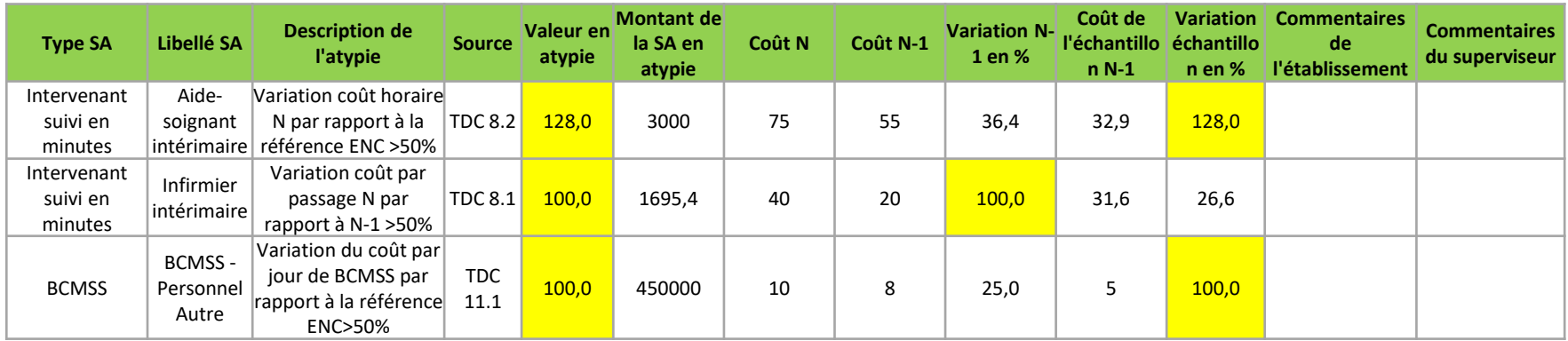

**Se référer aux TDC source et aux analyses préconisées en cas d'atypies/anomalies**

**Liste des atypies:**

- **Taux de suivi des intervenants salariés et mis à disposition suivis en minutes, tout intervenant confondu, <90% ou 80% (année 1)**
- **Taux de suivi des intervenants avec un suivi en montants <90% ou 80% (année 1)**
- **Coût horaire intervenant avec un suivi en minutes (hors médecin) >100 euros**
- **Variation coût horaire de l'intervenant avec un suivi en minutes N par rapport à N-1 > 50% ou par rapport à la référence ENC > 50%**
- **Variation coût par passage intervenant avec un suivi en minutes N par rapport à N-1 > 50% ou par rapport à la référence ENC > 50%**
- **Variation coût par passage intervenant avec un suivi en montants N par rapport à N-1 > 50% ou par rapport à la référence ENC > 50%**
- **Variation du coût par jour de BCMSS par rapport à N-1 >50% ou par rapport à la référence ENC>50%**
- **Variation du coût par jour de la continuité des soins par rapport à N-1 >50% ou par rapport à la référence ENC>50%**

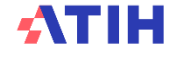

### *Focus fichiers d'atypies*

#### **Doc 9 : Analyse des SA LM et LGG en atypie**

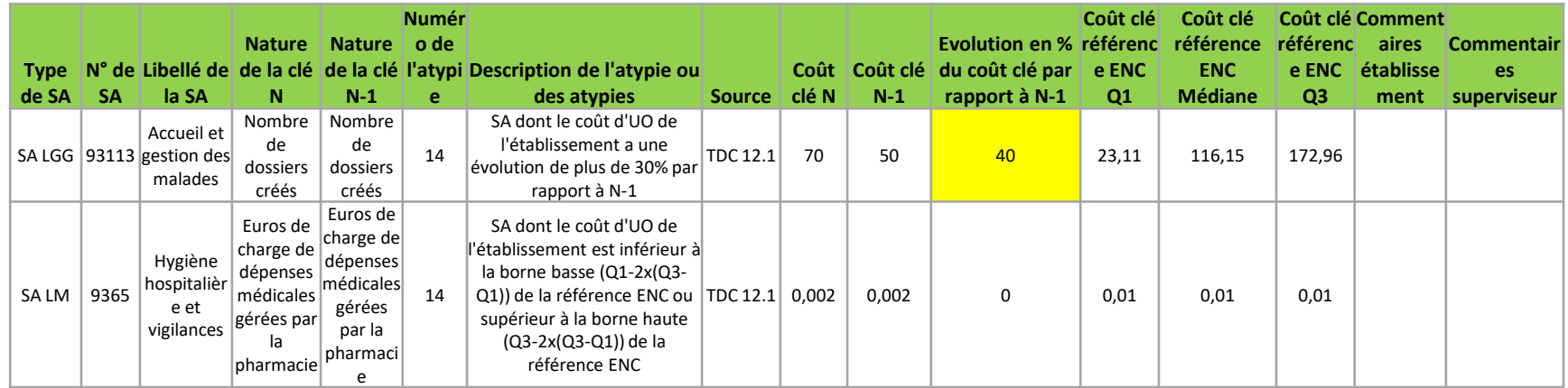

**Se référer aux TDC source et aux analyses préconisées en cas d'atypies/anomalies**

#### **Liste des atypies:**

- **SA LM ou LGG dont le coût d'UO de l'établissement:**
	- **est inférieur à la borne basse (Q1-2x(Q3-Q1)) de la référence ENC ou supérieur à la borne haute (Q3-2x(Q3-Q1)) de la référence ENC**
	- **a une évolution de plus de 30% par rapport à N-1**

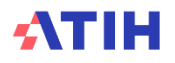

### *Focus fichiers d'atypies*

#### **Doc 10 : Analyse des GHPC en atypie**

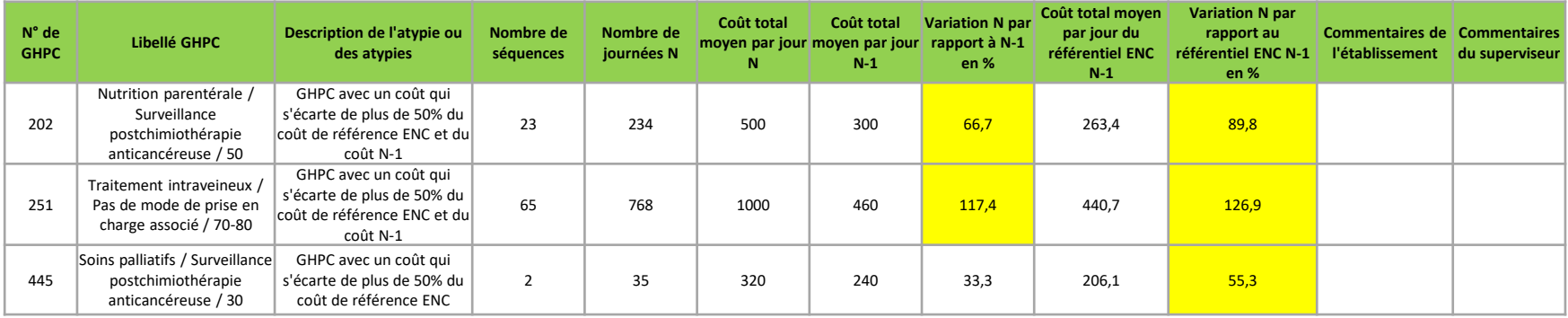

**Pour l'analyse des atypies: se référer aux TDC 14.5 sur les coûts décomposés des GHPC en atypie + doc 6 et doc 7**

**Sont considérés en atypie, les GHPC répondant à ces critères :** 

- **GHPC avec un coût qui s'écarte de plus de 50% du coût de référence ENC ;**
- **GHPC avec un coût qui s'écarte de plus de 50% du coût N-1.**
- **Et dont le nombre de journées du GHPC > 30**

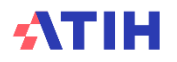

*Rubrique 4 : Coût des séjours*

- **Doc 11 : Coût décomposés par GHPC FINESS.année.enchad.decomp\_ghpc.csv**
- **Doc 12 : Coût décomposés détaillés par GHPC FINESS.année.enchad.decomp\_detail\_ghpc.csv**

**Ces TDC donnent les détails pour tous les GHPC alors que les TDC 14.5 ne présentent que les GHPC en atypie avec N-1 ou le référentiel ENC**

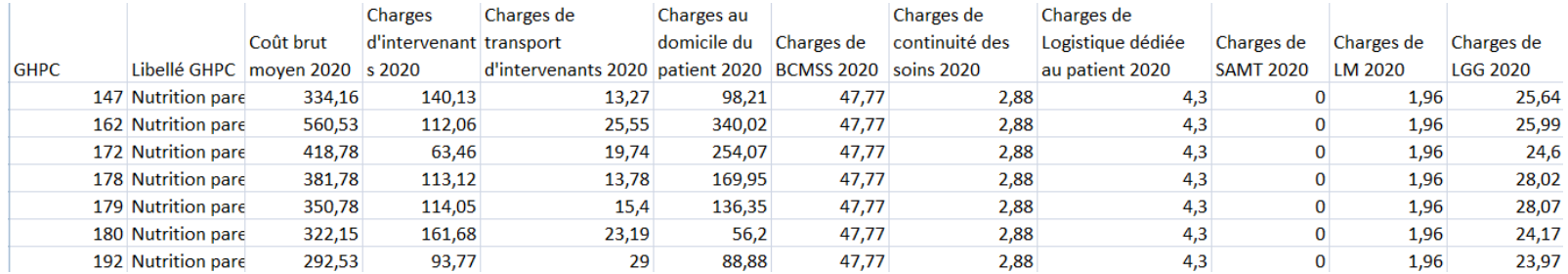

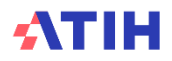

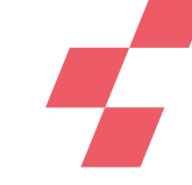

#### **A télécharger sur: [https://www.atih.sante.fr/plateformes-de-transmission-et](https://www.atih.sante.fr/plateformes-de-transmission-et-logiciels/logiciels-espace-de-telechargement)[logiciels/logiciels-espace-de-telechargement](https://www.atih.sante.fr/plateformes-de-transmission-et-logiciels/logiciels-espace-de-telechargement)**

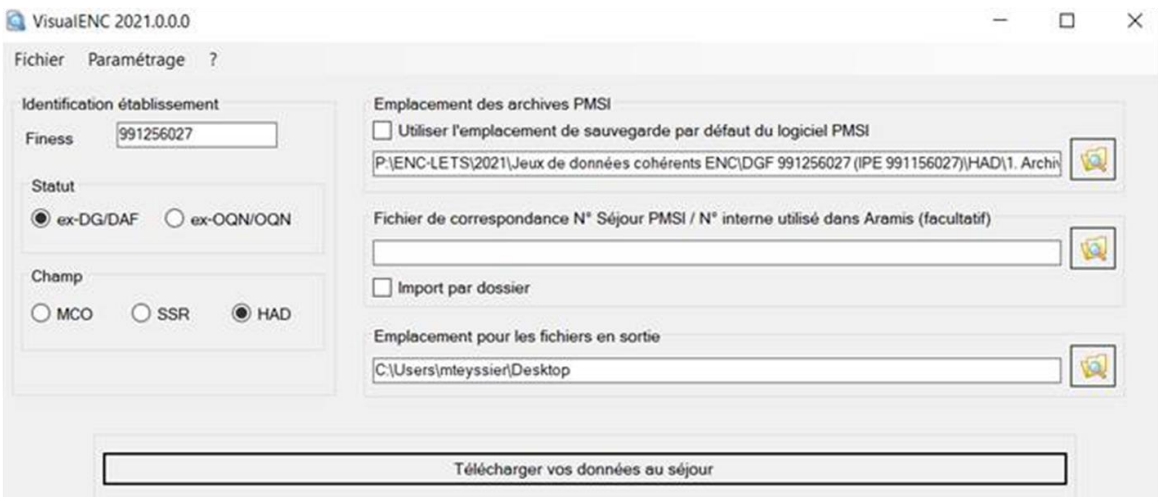

**Visual ENC n'est utilisable que par l'établissement, le superviseur n'y a pas accès**

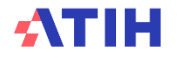

### **Visual ENC**

**Remonter au séjour pour contrôler les atypies**

**Fichiers de sortie de Visual ENC**

- a] 991256027.2021.enchad.basecout.csv
- a) 991256027.2021.enchad.sejours\_en\_atypie\_tab10\_01.csv
- a) 991256027.2021.enchad.sejours\_en\_atypie\_tab10\_02.csv
- a) 991256027.2021.enchad.sequences\_en\_atypie\_tab10\_01.csv
- a 991256027.2021.enchad.sequences\_en\_atypie\_tab10\_02.csv
- a 991256027.2021.enchad.sequences\_en\_atypie\_tab10\_03.csv
- a) 991256027.2021.enchad.sequences\_en\_atypie\_tab10\_04.csv
- a) 991256027.2021.enchad.sequences en atypie tab10 05.csv
- Liste variables basecout had 2021.xls

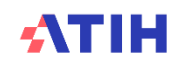

### **Visual ENC**

### **Remonter au séjour pour contrôler les atypies**

#### **Base de coût: coût décomposé de chaque séquence de chaque séjour**

- informations PMSI sur les séquences
- les coûts :
	- **au domicile du patient**
	- **de continuité des soins**
	- **de bilan coordination médicale et sociale des soins**
	- **des intervenants**
	- **de transport des intervenants**
	- **médico-techniques**
	- **de logistique médicale**
	- **de logistique de gestion générale**
	- **de structure**
- Les unités d'œuvre utilisées pour déverser les coûts sur les séquences

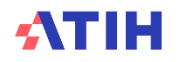

#### **Base de coût: coût décomposé de chaque séquence de chaque séjour**

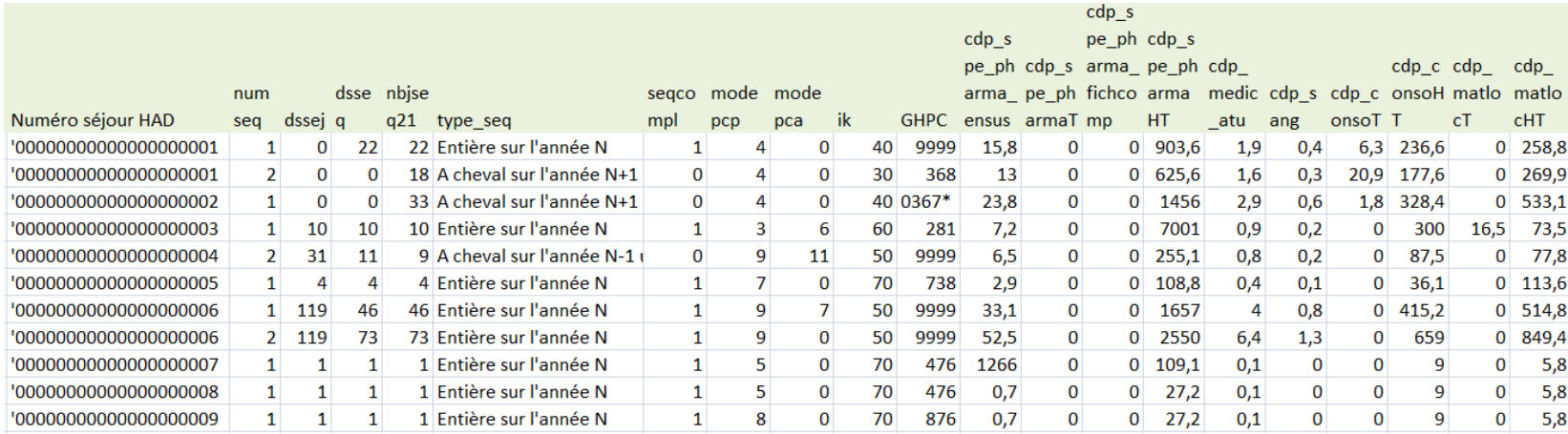

#### **Liste\_variables\_basecout\_had\_N.xls pour le nom des colonnes**

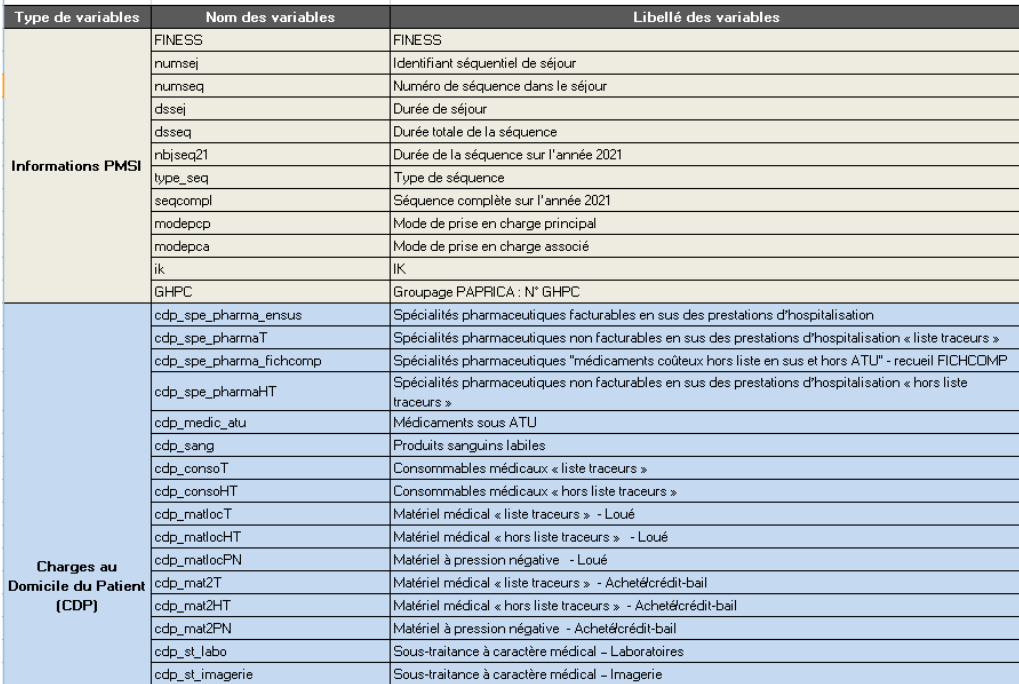

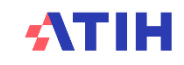

# **Visual ENC**

**Remonter au séjour pour contrôler les atypies**

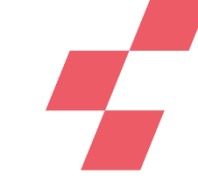

**Fichiers de sortie de Visual ENC: liste des atypies: Ces fichiers doivent être analysés par les établissements afin de vérifier s'il s'agit d'une atypie ou d'une erreur**

a) 991256027.2021.enchad.basecout.csv

- a) 991256027.2021.enchad.sejours\_en\_atypie\_tab10\_01.csv
- a) 991256027.2021.enchad.sejours\_en\_atypie\_tab10\_02.csv
- a) 991256027.2021.enchad.sequences en atypie tab10 01.csv
- a) 991256027.2021.enchad.sequences en atypie tab10 02.csv
- a) 991256027.2021.enchad.sequences\_en\_atypie\_tab10\_03.csv
- a) 991256027.2021.enchad.sequences\_en\_atypie\_tab10\_04.csv
- a) 991256027.2021.enchad.sequences\_en\_atypie\_tab10\_05.csv

Liste\_variables\_basecout\_had\_2021.xls

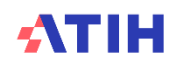

### **Visual ENC**

**Remonter au séjour pour contrôler les atypies**

• **Fichiers de sortie de Visual ENC: liste des atypies**

a 991256027.2021.enchad.sejours\_en\_atypie\_tab10\_01.csv

• **TDC 10.1 Séjours et séquences sans passage d'intervenants**

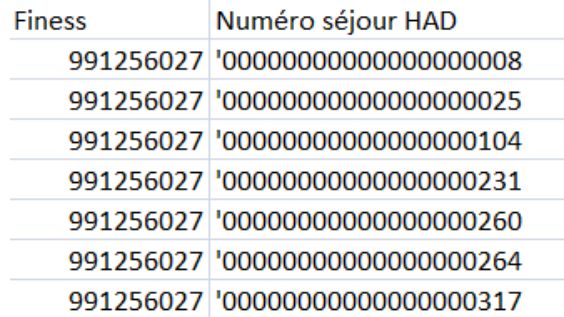

Ce fichier permet de connaitre quels sont les séjours et séquences sans passage d'intervenants qui sont indiqués dans le TDC 10.1 et justifier ou corriger les atypies

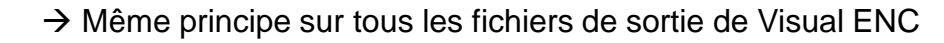

#### **TDC 10.2 Séjours et séquences sans charge au domicile du patient**

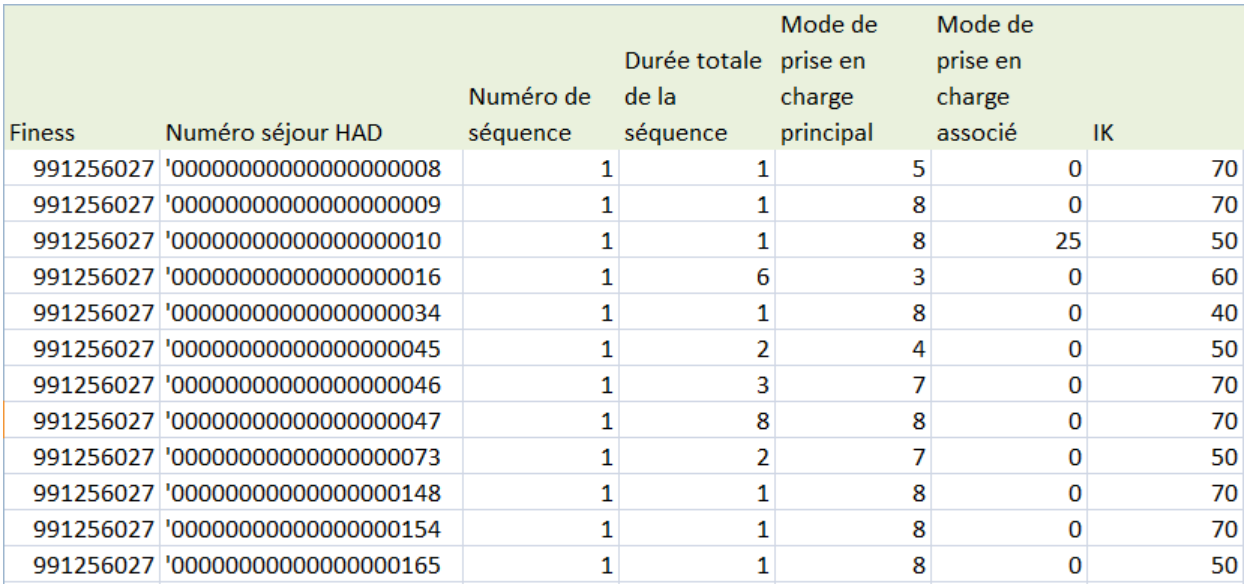

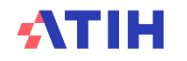

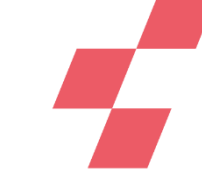

#### **TDC 10.3 Séquences avec plus de 6 passages par jour pour au moins un intervenant**

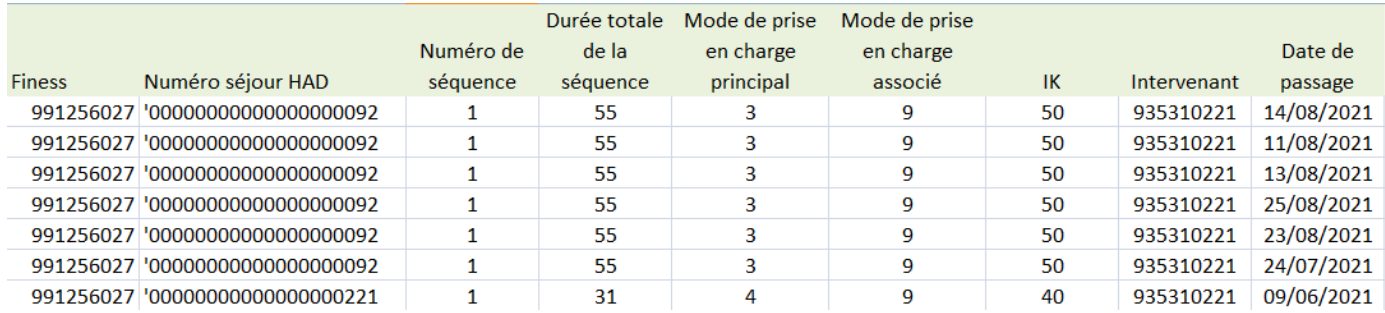

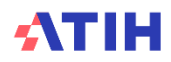

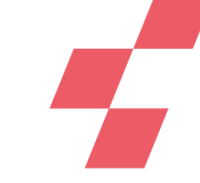

**TDC 10.4 Séquences d'une durée de moins de 3 jours & Séquences d'une durée de plus de 100 jours** 

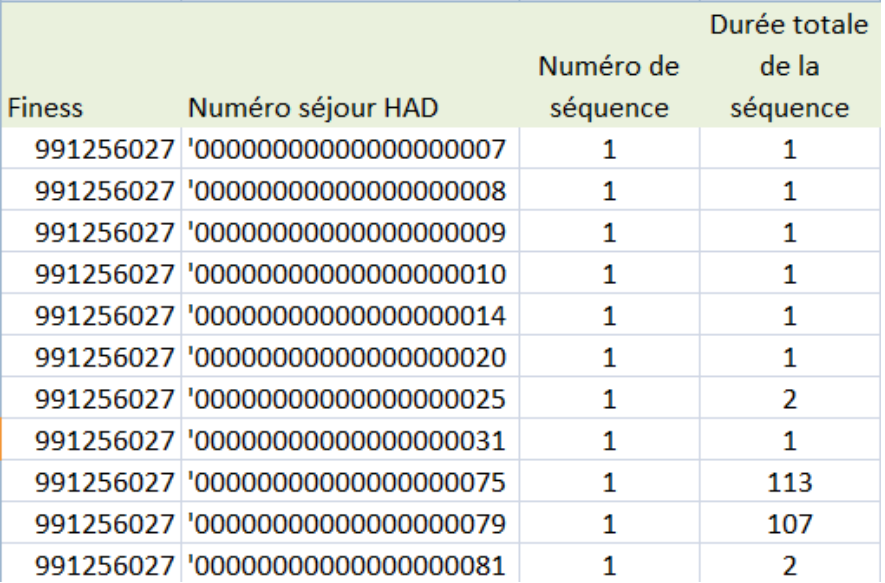

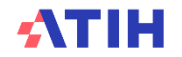

**TDC 10.5 Journées d'hospitalisation avec plus de 6 heures de soin de personnel salarié**

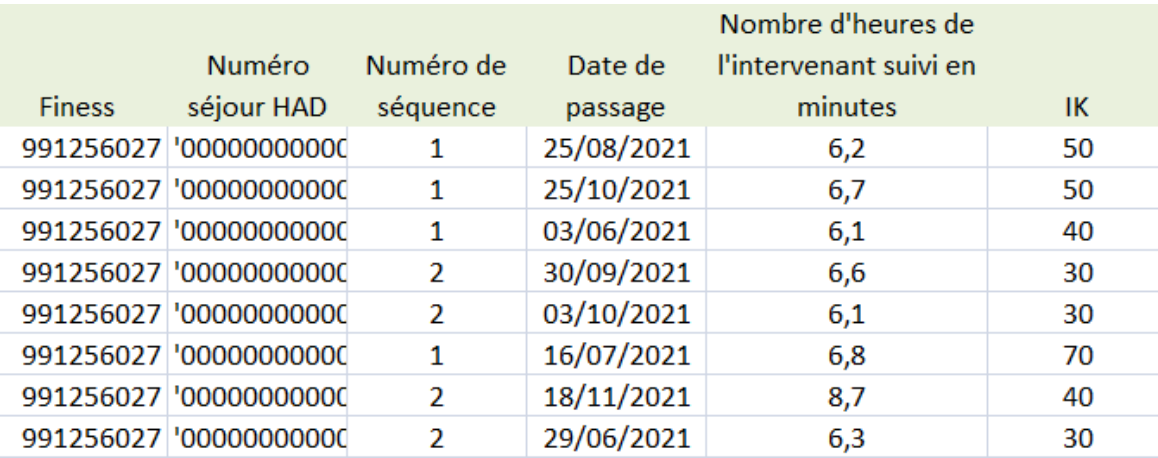

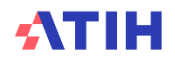

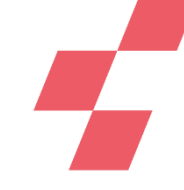

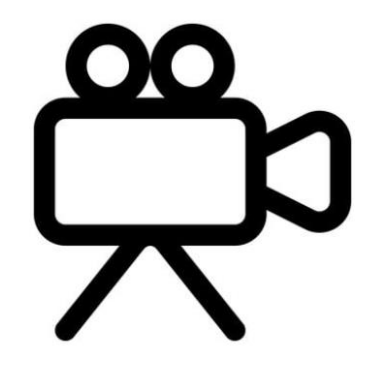

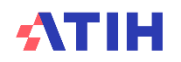

**Temps d'échange**

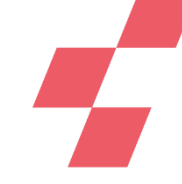

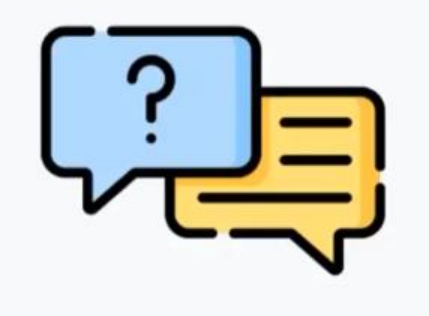

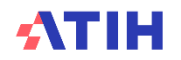

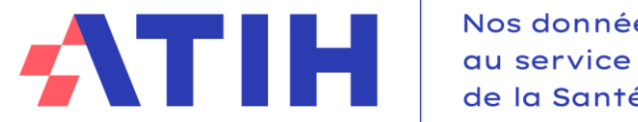

Nos données de la Santé

# **MERCI DE VOTRE ATTENTION !**

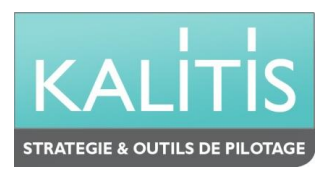

**[HTTPS://WWW.ATIH.SANTE.FR/ENC-HAD-DONNEES-2023](https://www.atih.sante.fr/enc-had-donnees-2023)**